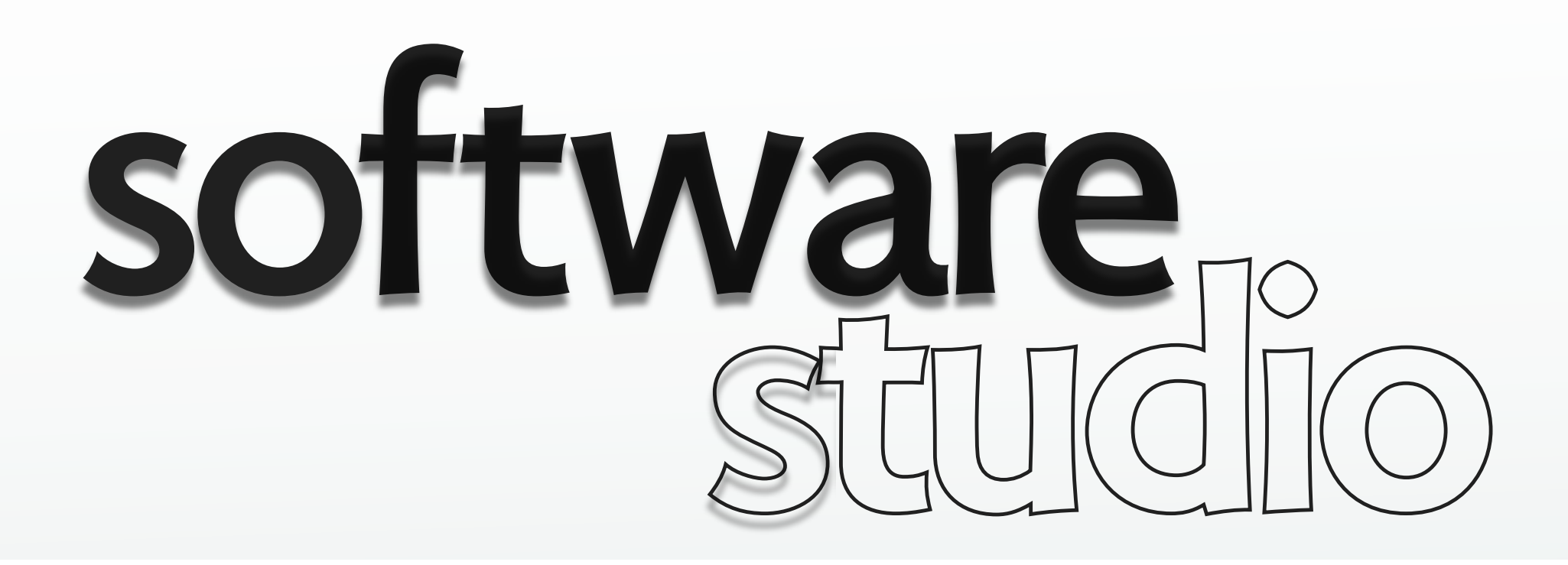

# **identifying concepts**

**Daniel Jackson** 

**before we invent concepts, we have to learn to recognize them...** 

### **not what it's about...**

Keynote is about presentations, animations, images and text Excel is about spreadsheets,

charts, calculations, data

#### Chrome is about websites, news, chat, shopping

### **instead: core concepts**

#### **what are the concepts?**

- › that make it work?
- › that you need to grasp as a user?
- › that characterize this class of systems?
- › that distinguish it from other systems?

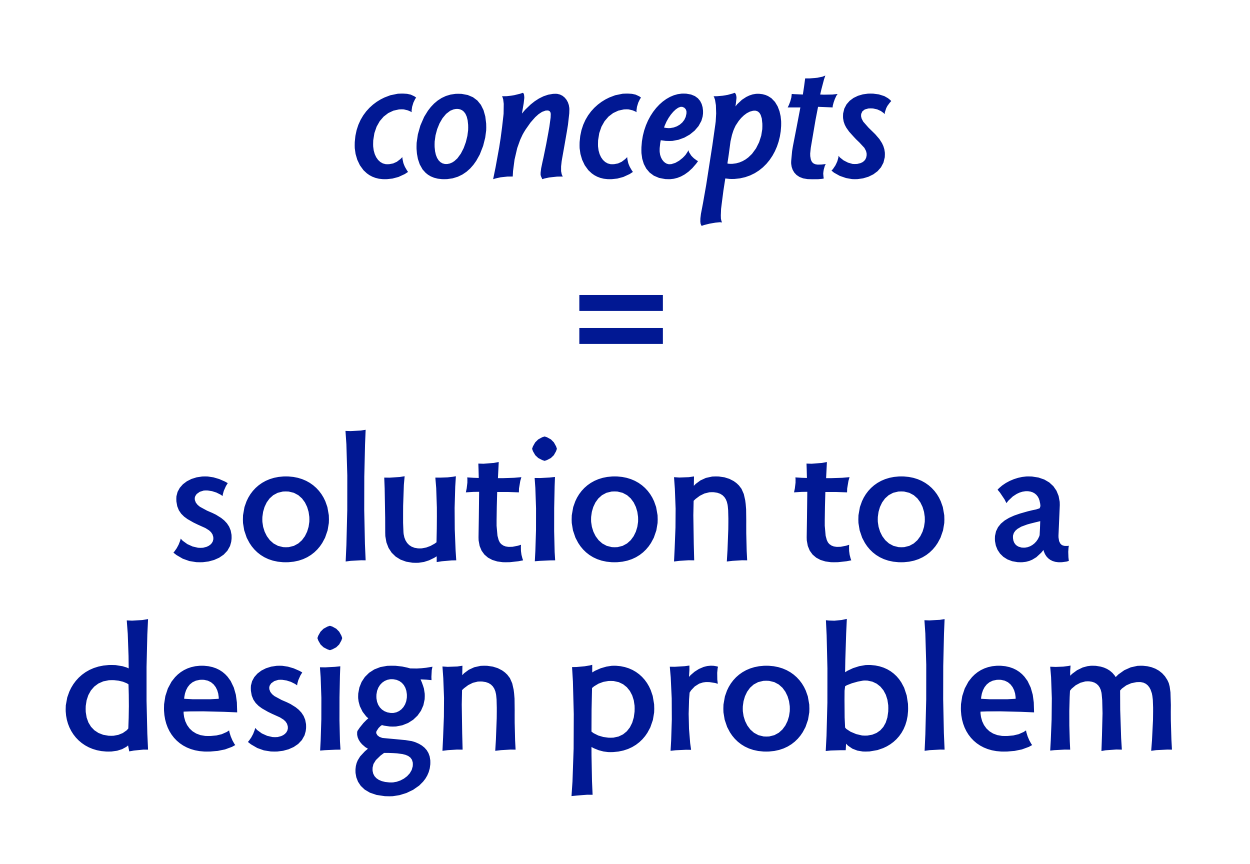

# **game 1: identify the design problem**

*for each concept, can you identify the problem it solves?* 

#### **email client**

› alias

#### **word processor**

- › paragraph
- › style sheet

### **spreadsheet**

- › formula
- › relative address

#### **social network**

- › tag
- › friend
- › status

### **game 2: identify the concepts...**

#### creating Google Forms C 2 \*\*\*\* //docs.google.com/forms/d/1w5scJHBoWRNdQ/15A/OCvdI15gcaTLeModjavA-0o0/edi 119 David Jackson **Lintitied form = 10 Bend form** File Edit View Inset Response (8) Help All sharipes served in Drive responding Them. [ - Doesn reponse dealington 5 Vice for furn Page 1 of 1 6.0.0. Execution of Direction of Checkers + Direction + Checkers + Distribution C + Checkers + **Untitled** form C C B https://docs.google.com/forms/d/12581-tyedbidstoJgQF4w\_wk\_s70hdF16\_sfict0FHkA/vdit  $\equiv$ *Rappa departments* Dated Jackson Nano Quiz #1: Separation of Concerns, MVC lin **Service Service** File Edit Very limit Response (SE) Help Attributes severing Diver 4. Enthal commit--- $101$ r m. There... El Ven regeres S Vice Inches Question Title Text Help Text Page 1 of 1 Paragraph text Guestion Type Multiple choics Nano Quiz #1: Separation of Concerns, MVC Checkboxes Choose from a la Topick: Separation of Concerns, Model View Controller Design<br>Date: Fab 11, 2013 Soule or add Times GHE **First Name Regulard question** Add form Last Name<sup>\*</sup> 0 0.0 / L Nano quizzes - Google Driv x | E Nano Quiz #1: Separation ( X | E Nano Quiz #1: Separation ( X | Conformation measure Your response has been - C B https://docs.google.com/spreadsheet/ccc7key=0AdWHUcPgtrC3dCVCcmtRNlo1M00xWEJIZXBLdzlkRVE#gid=0 the thought" as advocated by Dijkstra? live affects on health Nano Quiz #1: Separation of Concerns, MVC (Responses) lin **Electron In** File Edit View Insert Format Data Tools Form Help Last edit was made 13 days ago by euresuk.kang a coldinal debate urtil it functions conscity 西 c つ m s s t23 - Arial · 10 · 8 / 5 A · 第 · 田 · … · 車 · 1 · 兩 圓回 〒 2 ·  $\mathcal{L}_\mathrm{c}$ Timestamp  $\alpha$ 5 ×  $\alpha$ H. You are tasked with building a new online shopping site Which of the similar to following best Amazon com. illustrates an Which one of the Which of the example of ollowing is a following is NOT "scientific hemefit of a consequence of analyzing thought" as separating a using the MVC advocated by system into design for your **Athena Username** Dijkstra? distinct layers? site? Delaying the When the product database schema performance optimization of your Certain layers can changes, the layout new web site until it be reused across of a product page eskang functions correctly multiple systems. need not change. Delaying the When the product Each layer can be database schema performance optimization of your modified without changes, the layout new web site until it having to change of a product page

© Google. All rights reserved. This content is excluded from our Creative Commons license. For more information, see [http://ocw.mit.edu/fairuse.](http://ocw.mit.edu/fairuse)

### **kinds of concept**

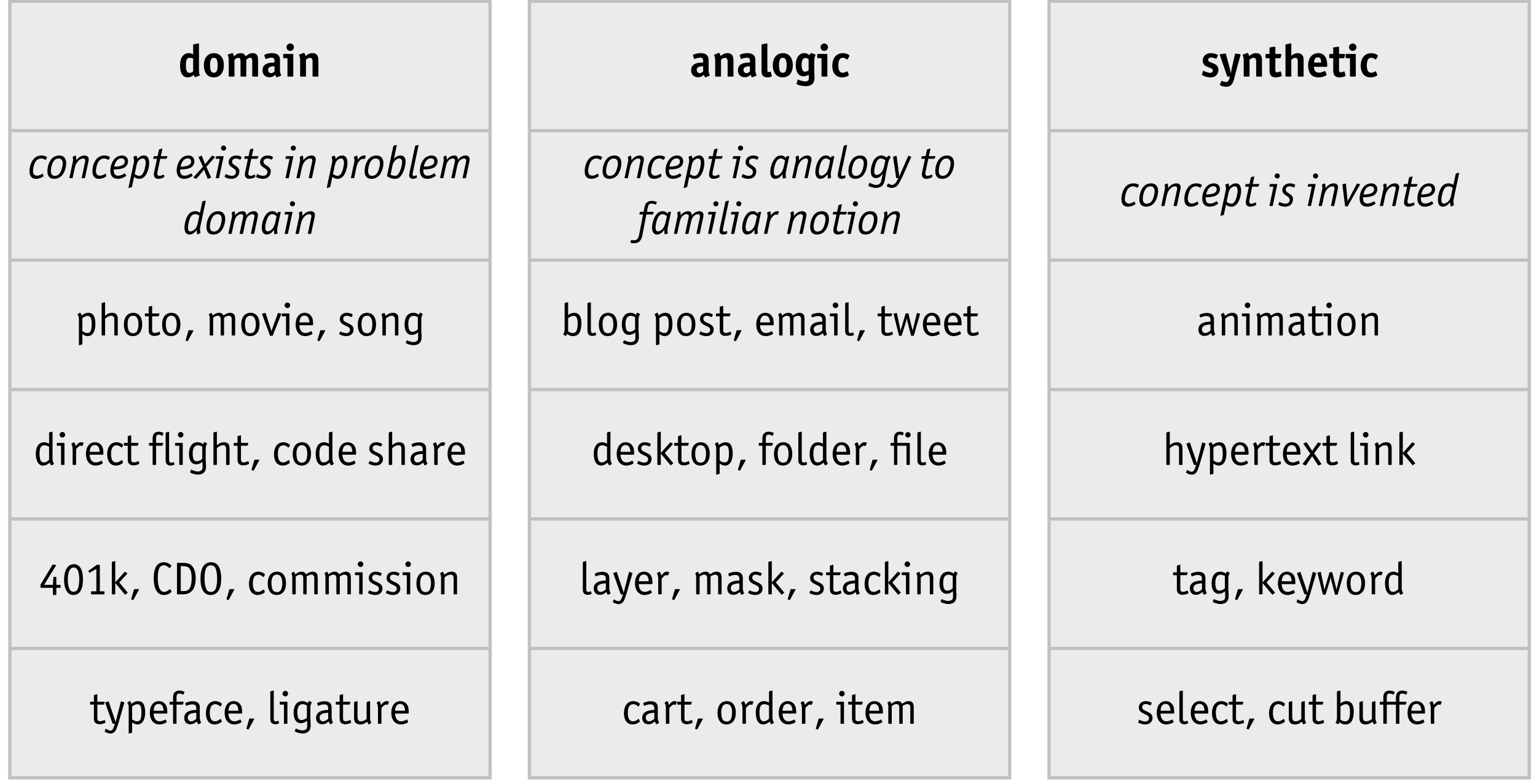

MIT OpenCourseWare <http://ocw.mit.edu>

6.170 Software Studio Spring 2013

For information about citing these materials or our Terms of Use, visit: [http://ocw.mit.edu/terms.](http://ocw.mit.edu/terms)